CPSC 259: Data Structures and Algorithms for Electrical Engineers

Structs (Records)

Textbook References: (a) Etter: start of Chapter 7 (b) Thareja (*first edition*): 7.1 – 7.4 (c) Thareja (*second edition*): 5.1 – 5.4

Hassan Khosravi (borrowing some slides from Ed Knorr)

## Learning Goals

- Define and use records (e.g., structs in C) in an implementation with dynamic memory allocation.
- Become more familiar with addresses and pointers in C.

## Records (Structures)

- Often, we need to deal with related data (i.e., several attributes)  $\bigcap$ about a specific entity. For example:
	- an **employee** is identified by a unique employee number, and  $\bigcirc$ has the following additional (possibly non-unique) attributes: name, street address, city, province, postal code, salary, job title, etc.
- A structure is declared using the keyword struct followed by a  $\bigcap$ structure name. All the variables of a structure are declared within the structure. A structure type is defined by using the given syntax.

```
struct Employee {
   int empNum;
   char name[MAXLEN];
   double salary;
};
```
## Records (Structures)

- The structure definition does not allocate any memory. It just gives a template that conveys to the C compiler how the structure is laid out in memory and gives details of the member names.
- Memory is allocated for the structure when we declare a variable of the structure. For example, we can define a variable of an employee by writing

```
struct Employee {
  int empNum;
   char name[MAXLEN];
  double salary;
};
```
*struct Employee boss1;*

# Typedef

*struct Employee boss1; Employee boss1;*

We can define a structure as a type so then we can declare it without using the struct keyword.

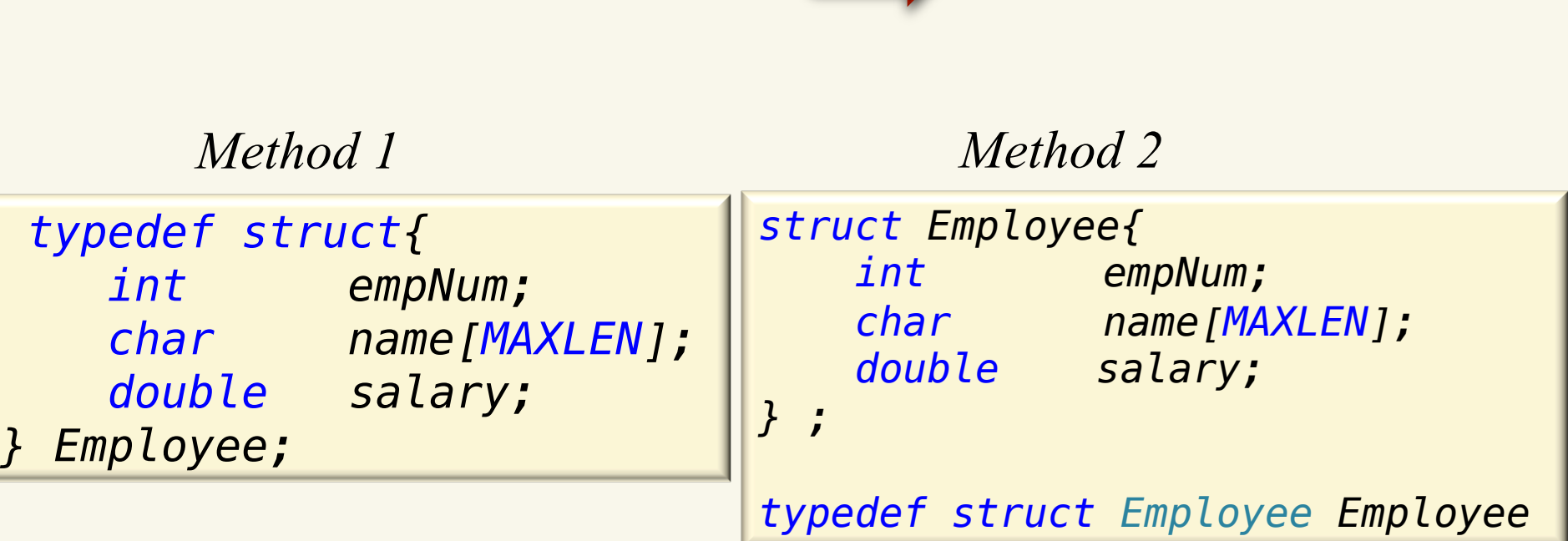

## Initialization of Structures

- Initializing a structure means assigning some constants to the members of the structure.
- The initializers are enclosed in braces and are separated by commas. Note that initializers match their corresponding types in the structure definition.

*Employee former\_boss = {5000, "Derek", 99250.75};*

When the user does not explicitly initialize the structure then C automatically does that. For int and float members, the values are initialized to zero and char and string members are initialized to the '\0' by default.

## Accessing the Members of a Structure

Each member of a structure can be used just like a normal variable, but its name will be a bit longer. A structure member variable is generally accessed using the '.' (dot operator).

The syntax of accessing a structure member:

*new\_boss.empNum = 1000; strcpy(new\_boss.name, "Ralph"); new\_boss.salary = 125750.99;*

### Arrays of Structures

The general syntax for declaring an array of structure can be given as:

*Employee staff\_junior[20];*

 $\circ$  Now, to assign values to the ith staff, we will write:

*staff\_junior[0].empNum = 2000; strcpy(staff\_junior[0].name, "Susan"); staff\_junior[0].salary = 50000.00;*

#### Declaring a Stand-alone Structure (pointers)

Like in other cases, a pointer to a structure is never itself a structure, but merely a variable that holds the address of a structure. The syntax to declare a pointer to a structure can be given as

*Employee \* vice\_president; vice\_president = (Employee \*) malloc( sizeof(Employee) );*

To access the members of the structure, one way is to write **/\* get the structure, then select a member \*/** 

*(\*vice\_president).salary += 10000.00; /\* one way \*/* 

An alternative to the above statement can be used by using 'pointing-to' operator  $(\rightarrow)$ 

*vice\_president->empNum = 1; /\* another way \*/ vice\_president->salary = 105000.00;*

#### Declaring an Arrays of a Structure

*Employee \* staff\_senior; staff\_senior = (Employee \*) malloc(num\_staff\_senior \* sizeof(Employee));*

*/\* Accessing the data using arrays \*/ staff\_senior[i].empNum = 100 +i;*

*/\* another way of accessing the data, via pointer arithmetic \*/ (staff\_senior +i)->salary = 80000;/\* parentheses needed \*/ (\*(staff\_senior+i)).salary \*= 1.05; /\* 5% pay increase \*/*

### Nested Structs

A structure can be placed within another structure;

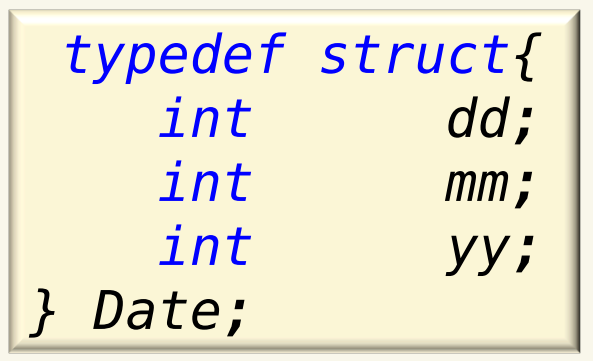

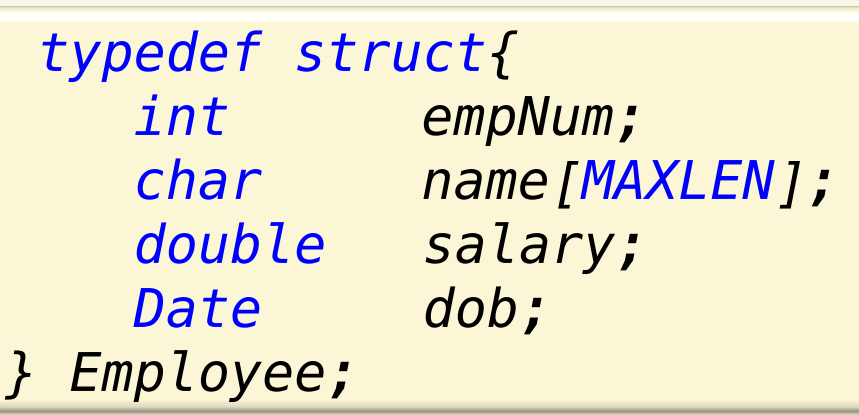

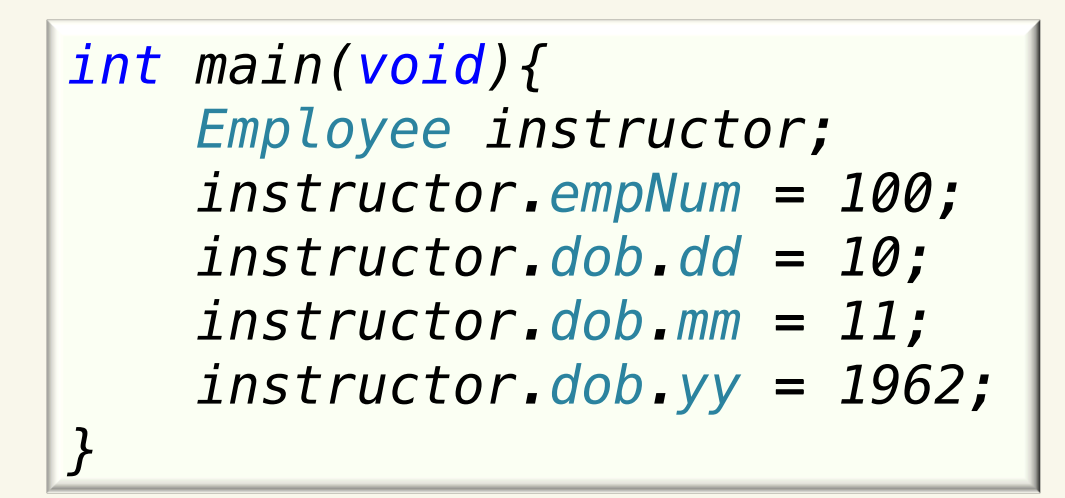

## Passing a structure to a function call by value

When a structure is passed as an argument, it is passed using call by value method. That is a copy of each member of the structure is made.

*printEmp(new\_boss);*

*void printEmp(Employee emp){ printf("Employee Number: %d\n", emp.empNum); printf("Employee Name: %s\n", emp.name); printf("Employee Salary: \$%.2f\n\n", emp.salary); }*

## Passing a structure to a function call by reference

This is a very inefficient method especially when the structure is very big or the function is called frequently. Therefore, in such a situation passing and working with pointers may be more efficient.

*printEmp\_ptr(&new\_boss);*

*void printEmp\_ptr(Employee\* emp){ printf("Employee Number: %d\n", (\*emp).empNum); printf("Employee Name: %s\n", (\*emp).name); printf("Employee Salary: \$%.2f\n\n", (\*emp).salary); }*

#### *Please see employee\_records.c*

CPSC 259 Structs (Records) Page 13

## Clicker question

What is the size of the Employee struct given size of  $(int) = 4$ , sizeof(char\*)=8, and sizeof(double)=8? *typedef struct{ int empNum;*

- A. 12 bytes
- B. 16 bytes
- C. 20 bytes
- D. 32 bytes
- E. We can't estimate the size since we don't know how many characters are in the name field.

 *char\* name;*

*} Employee;*

 *double salary;*

## Clicker question

What is the size of the Employee struct given size of  $(int) = 4$ , sizeof(char\*)=8, and sizeof(double)=8? *typedef struct{ int empNum;*

- A. 12 bytes
- B. 16 bytes
- C. 20 bytes
- D. 32 bytes

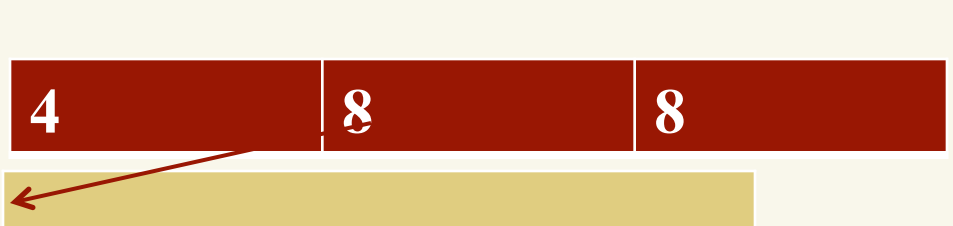

*} Employee;*

 *char\* name;*

 *double salary;*

E. We can't estimate the size since we don't know how many characters are in the name field.

#### Clicker question What is stored in the "name" field in boss? Choose the best answer *typedef struct{ int empNum;*

- *char\* name; double salary; } Employee; ... Employee boss;*
- A. The name field eventually contains a character string of some currently unknown length, so the size of "boss" will change.
- B. The name field eventually contains a character string of some currently unknown length, but the size of "boss" will not change.
- C. The name field is a pointer to another area of memory that eventually holds a character string of some currently unknown length, but the size of "boss" will not change.

#### Clicker question What is stored in the "name" field in boss? Choose the best answer *typedef struct{ int empNum;*

- *char\* name; double salary; } Employee; ... Employee boss;*
- A. The name field eventually contains a character string of some currently unknown length, so the size of "boss" will change.
- B. The name field eventually contains a character string of some currently unknown length, but the size of "boss" will not change.
- C. The name field is a pointer to another area of memory that eventually holds a character string of some currently unknown length, but the size of "boss" will not change.

## A running example

 Example of an Airplane structure.  $\overline{O}$ 

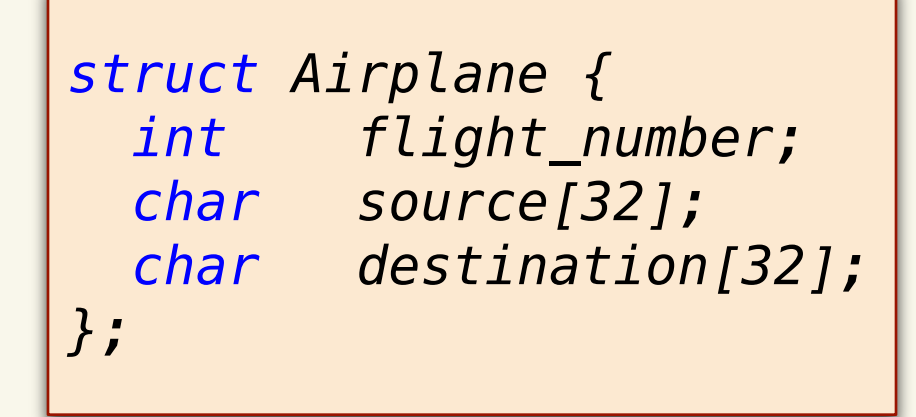

Declare and initialize a local record using the Airplane structure

*struct Airplane AC={101, "Vancouver", "Calgary"};*

```
struct Airplane AC;
AC.flight_number = 101;
strcpy(AC.source, "Vancouver");
strcpy(AC.destination, "Calgary");
```